## **Html A Beginner S Guide Txtjam**

NCSA--A Beginner's Guide to HTML Learn to Code HTML & CSS

HTML Tutorial for Beginners | websitesetup.org HTML Beginners Guide for 2020 - The Free Guide

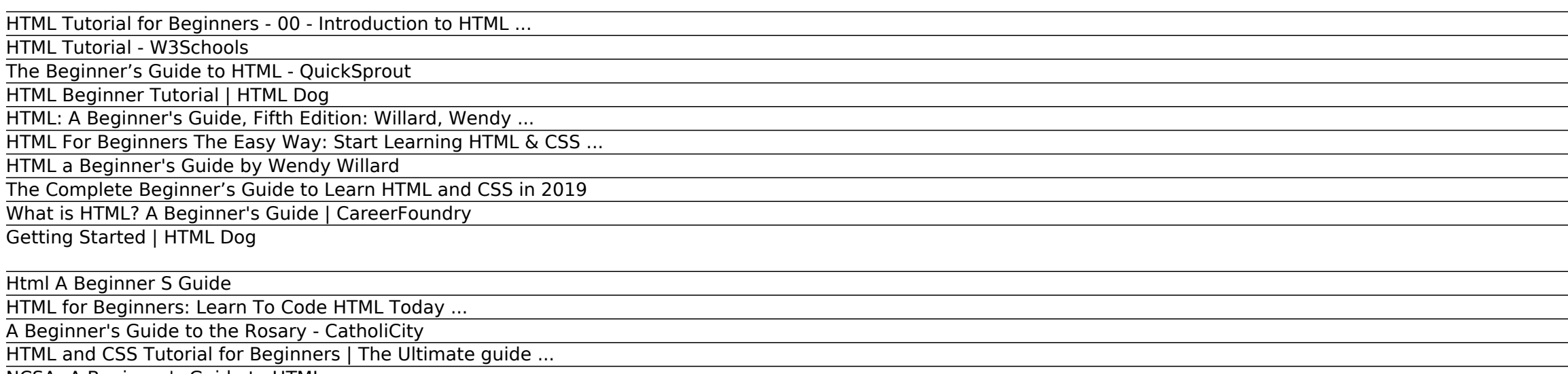

The Complete Beginners Guide to HTML: This tutorial is written from the ground up for complete beginners to the world of programming. Obviously if you are familiar with some programming languages this will be somewhat easi HTML Tutorial - W3Schools

HTML Beginner Tutorial | HTML Dog Although HTML has such a small vocabulary (the average 2.5-year-old toddler speaks more words in their native language than are elements in HTML), many people's HTML is imprecise. Vague HTML can make content harder to pars HTML: A Beginner's Guide, Fifth Edition: Willard, Wendy ... The Beginner's Guide to HTML. Published on June 26, 2019. There are nearly 1.7 billion websites worldwide. This number continues to grow each day. What do all of these sites have in common? In one way or another, they all

HTML Tutorial for Beginners - 00 - Introduction to HTML ...

HTML For Beginners The Easy Way: Start Learning HTML & CSS ... The HTML Beginner Tutorial assumes that you have absolutely no previous knowledge of HTML or CSS. It should be easy to follow if you work through each page and then, to celebrate, everything that's covered is brought toget

The Beginner's Guide to HTML - QuickSprout

HTML and CSS Tutorial for Beginners | The Ultimate guide to learning HTML and CSS ----- This video was created by Islam Elgaeidy at udemy.com. It's so h...

Our absolute beginner tutorial will turn you from wannabe to webmaster in just a few hours. Unlike many other HTML tutorials, it's a step-by-step guide - not a boring long-winded reference.. Our step-by-step guide teaches HTML for Beginners: Learn To Code HTML Today ...

A Beginner's Guide to the Rosary - CatholiCity Essential HTML skills—made easy! Thoroughly updated and revised, HTML: A Beginners Guide, Fifth Edition shows you, step by step, how to create dynamic websites with HTML. The book covers new HTML5 features, including video

Learn to Code HTML & CSS the Book. Learn to Code HTML & CSS is an interactive beginner's guide with one express goal: teach you how to develop and style websites with HTML and CSS. Outlining the fundamentals, this book cov NCSA--A Beginner's Guide to HTML

Learn to Code HTML & CSS A Beginner's Guide to HTML. This is a primer for producing documents in HTML, the hypertext markup language used on the World Wide Web. This guide is intended to be an introduction to using HTML and creating files for the

HTML a Beginner's Guide by Wendy Willard

The basic tutorial will guide you through creating a page using the Bootstrap CSS framework. The advanced tutorials will provide you with a deeper understanding of HTML (Hypertext Markup Language) has come a long way since The Complete Beginner's Guide to Learn HTML and CSS in 2019 This book-length article is the ultimate guide for HTML. It assumes no previous knowledge but walks the reader through basic HTML, XHTML, HTML5, DHTML, and much more. Even experienced HTML coders will find a lot to learn.

What is HTML? A Beginner's Guide | CareerFoundry HTML a Beginner's Guide book. Read 3 reviews from the world's largest community for readers. To help understand HTML, this volume provides clear lessons ...

Getting Started | HTML Dog

In this video we go over the basics of HTML and what you will need to follow along for the entire series. This series will cover the latest concepts includin...

## Html A Beginner S Guide

Well organized and easy to understand Web building tutorials with lots of examples of how to use HTML, CSS, JavaScript, SQL, PHP, Python, Bootstrap, Java and XML.

## HTML and CSS Tutorial for Beginners | The Ultimate guide ...

HTML Tutorial for Beginners | websitesetup.org

The html, head, and body elements have been part of the HTML specification since the mid 1990s, and up until a few years ago they were the primary elements used to give structure to HTML5 has added a slew of new tags that HTML Beginners Guide for 2020 - The Free Guide W3schools provides a comprehensive guide to each and every aspect of HTML, and you can also complete practice exercises and take their HTML quiz to check your progress. Ready for more? Check out our Beginner's Guide to the

Copyright code : 9db12abeb9dfd00ce7eed06b981c9ec1.

,一个人都是一个人的人,我们就是一个人的人,我们就是一个人的人,我们就是一个人的人,我们就是一个人的人,我们就是一个人的人,我们就是一个人的人,我们就是一个人的<br>第一百一十一章 一个人的人,我们就是一个人的人,我们就是一个人的人,我们就是一个人的人,我们就是一个人的人,我们就是一个人的人,我们就是一个人的人,我们就是一个

A Beginner's Guide to the Rosary. FREE: Rosary & Divine Mercy Chaplet CD America's #1 Rosary CD. The perfect everyday Rosary, the History of the Rosary, the Truth About Mary, and more. America's #1 Rosary CD is perfect for

HTML files are nothing more than simple text files, so to start writing in HTML, you need nothing more than a simple text editor. Notepad is a common text editor on Windows-based computers (usually found under the Programs